# CAIMSGUZ User's Guide

#### 1. Description

CAIMSGUZ is a FORTRAN77 program that computes analytically the adverse impact and the expected quality of a multi-stage selection given the stagespecific selection rates. In particular, the program addresses the multi-stage prereject selection decision in which  $P$  elementary predictors are available to screen the candidates and the criterion behaviour is a predefined, weighed combination of criterion dimensions such as, for example, task performance and contextual performance. The program is adapted to handle uncertainty with respect to the values of the predictor effect sizes, validities and intercorrelations as well as the criterion effect sizes and intercorrelations. To deal with the uncertainty, the computations are repeated, each time using another sample of values for the uncertain parameters. Sampling from appropriate rectangular or normal distributions is available. The sample generator is in a non-repeatable state, so that different runs, starting from the same input file, will produce slightly different results in case that ISRAN (see below) is not equal to 0.

#### 2. Assumptional Basis

CAIMSGUZ assumes that the decision to select a candidate is based on stage-specific composite predictors which are user-specified weighted combinations of either all the thusfar administered predictors or of the predictors that were administered in the stage. The calculations are based on the assumption that the predictor and (eventually) the criterion dimensions have a joint multivariate normal distribution with the same variance/covariance matrix but a different mean vectors in the different applicant populations. Given this assumption it is, without further restrictions, understood that the joint distribution of the predictors and the criterion dimensions is standard multivariate normal in the first applicant population. It is also understood that the **last** applicant population serves as the basis for the values of the predictor and criterion effect sizes (i.e., the effect sizes are all equal to zero for this group). Finally, the computation of the adverse impact ratios assumes that the last applicant group is the majority applicant group.

#### 3. Technical Aspects

The program can handle selections with up to 4 stages, 5 different applicant populations, 3 criterion dimensions and 10 elementary predictors. A maximum of 100,000 samples is possible. To safely run the compiled program, a PC running under MS-Windows 95, 98, NT or 2000 and with at least 128 MB RAM memory is required. Execution times typically are between 1 and several hundreds of CPU seconds on a Pentium 4, 3.2 Ghz machine, depending on the number of samples.

#### 4. Input

Observe that all input is in free format: Variables or vectores that have a name commencing with the letters I, J, K, L, M, N get INTEGER values (i.e., no decimal point). All other variables, vectors and matrices get FLOATING POINT values. The number of blanks between consecutive values on a line (record) can be freely chosen.

- $\bullet$  # 1: ISRAN, NLSA, NC, NF, NP, NGR, PGR(I) (with I = 1, NGR)
	- $-$  ISRAN: the values are sampled from rectangular (ISRAN  $=$  2) or normal distributions (ISRAN = 1). If ISRAN = 0 and NLSA = 1 only one run is performed and no upper bound values or standard deviations of the data input variables must be specified.
	- $-$  NLSA: the number of samples (100  $<$  NLSA  $<$  100000 when ISRAN equals 1 or 2; when ISRAN equals 0, NLSA must be set equal to 1)
	- NC: number of criterion dimensions ( $NC < 5$ )
	- NF: number of selection stages (NF  $\leq 4$ )
	- NP: total number of predictors (NP  $\leq 10$ )
	- NGR: number of different applicant populations (NGR  $\leq 5$ )
	- $-$  (PGR(I),  $I = 1$ , NGR): vector with the proportional representation of the different applicant groups in the total applicant pool. Observe that  $PGR(1)$  $+ ... + PGR(NGR)$  must be equal to 1.
- $\# 2$ : **RETR(I)** (with  $I = 1$ , NF)  $RETR(I)$  indicates the retention rate at the end of the Ith selection stage.
- $\#$  3 and following: **WEIVAL(I,J)** (with  $I = 1$ , NF and  $J = 1$ , NP). The element  $WEIVAL(I,J)$  indicates the weight with which the Jth elementary predictor is used to compose the Ith stage-specific composite predictor.
- #4 and following: DIFC1(K, I) (with  $K = 1$ , NGR and  $I = 1$ , NC) and DIFP1(K, I) (with  $K = 1$ , NGR and  $I = 1$ , NP)
	- DIFC1(K, I): the effect size of the Ith criterion dimension in the Kth applicant group (the last applicant serves as the basis)
	- DIFP1(K, I): the effect size of the Ith elementary predictor in the Kth applicant group (the last population is the basis)

When ISRAN = 2, DIFC1(K, I) and DIFP1(K, I) indicate the **lower bound** value of the effect size. When  $ISRAN = 1$ , DIFC1(K, I) and DIFP1(K, I) indicate the mean value of the effect size. When ISRAN = 0, DIFC1(K, I) and DIFP1(K, I) simply indicate the value of the effect size.

• # 5 and following: DIFC2(K, I) (with  $K = 1$ , NGR and  $I = 1$ , NC) and DIFP2(K, I) (with  $K = 1$ , NGR and  $I = 1$ , NP). When  $ISRAN = 2$ ,  $DIFC2(K, I)$  and  $DIFP2(K, I)$  indicate the **upper bound** value of the effect size. When  $ISRAN = 1$ ,  $DIFC2(K, I)$  and  $DIFP2(K, I)$  indicate the **standard deviation** of the effect size.

When ISRAN = 0, DIFC2(K, I) and DIFP2(K, I) must not be set!

•  $\# 6$ : **WC(I)** (with  $I = 1$ , NC)

 $WC(I)$  represents the weight with which the Ith criterion dimension contributes to the overall criterion.

- $\#$  7 and following: **CC1(I,J)** (with both I and  $J = 1$ , NC).  $CC1(I, J)$  indicates the correlation between the *I*th and the *J*th criterion dimension. Only the strict upper triangle of the correlation matrix is required! When ISRAN = 2,  $CC1(1,1)$  refers to the **lower bound** value of the correlation. When ISRAN = 1,  $CC1(1, J)$  refers to the **mean value** of the correlation. When ISRAN = 0,  $CC1(1,1)$  simply refers to the value of the correlation.
- $\#$  8 and following:  $CC2(I,J)$  (with both I and  $J = 1$ , NC). Only the strict upper triangle is required! When  $\text{ISRAN} = 2$ ,  $\text{CC2}(I, J)$  refers to the **upper bound** value that corresponds to the above specified lower bound value CC1(I,J) of the correlation. When ISRAN = 1,  $CC2(I, J)$  refers to the **standard deviation** of the above specified mean correlation CC1(I,J). When  $ISRAN = 0$ ,  $CC2(I, J)$  must not be set!
- $\neq$  9 and following: **PC1(I,J)** (with both I and  $J = 1$ , NP).  $PCI(I,J)$  indicates the correlation between the *I*th and the *J*th elementary predictor. Only the strict upper triangle of the correlation matrix is required! When  $ISRAN = 2$ ,  $PC1(1,1)$  refers to the **lower bound** value of the correlation. When ISRAN = 1, PC1(I,J) refers to the **mean value** of the correlation. When ISRAN = 0,  $PC1(I, J)$  simply refers to the value of the correlation.

•  $\neq$  10 and following: **PC2(I,J)** (with both I and  $J = 1$ , NP). Only the strict upper triangle is required! When  $ISRAN = 2$ ,  $PC2(1,1)$  refers to the **upper bound** value that corresponds to the above specified lower bound value  $PC1(I,J)$  of the correlation. When ISRAN = 1, PC2(I,J) refers to the **standard deviation** of the above specified mean correlation PC1(I,J).

When  $ISRAN = 0$ ,  $PC2(I, J)$  must not be set!

•  $\#$  11 and following: PV1(I,J) (with  $I = 1$ , NC and  $J = 1$ , NP).  $PV1(I,J)$  indicates the validity of the *J*th elementary predictor with respect to the Ith criterion dimension. When  $ISRAN = 2$ ,  $PVI(1, J)$  refers to the **lower bound** value of the validity.

When ISRAN = 1, PV1(I,J) refers to the **mean value** of the validity. When  $ISRAN = 0$ ,  $PC1(1, J)$  simply refers to the value of the validity.

•  $\#$  12 and following: **PV2(I,J)** (with  $I = 1$ , NC and  $J = 1$ , NP). When ISRAN  $= 2$ , PV2(I,J) refers to the **upper bound** value that corresponds to the above specified lower bound value  $PV1(I,J)$  of the validity. When  $ISRAN = 1$ ,  $PV2(I, J)$  refers to the **standard deviation** of the above specified mean validity PV1(I,J).

When  $ISRAN = 0$ ,  $PV2(I, J)$  must not be set!

### 5. Sample Input File

Important: in preparing the input file, use a simple text editor such as Notepad, Wordpad or any other standard ASCII producing editor. DO NOT USE TEXT PRO-CESSING PROGRAMS SUCH AS MS-WORD or WORDPERFECT. Also, when saving the input file in Notepad, use the option "All Files" in the "Save as type" box. When saving in Wordpad, use the "Text Document-MS-DOS Format" option in the "Save as type" box, and be aware that Wordpad has the nasty habit of adding the extension .txt to the file name that you specify. Thus, with Wordpad, if you specify the name of the input file as "MINPUT", the file will in fact be saved as "MINPUT.TXT"; and this is the name that you have to use in the command to run the present programs. Here is a first sample input file, for the caimsguz program. The input file specifies an analysis without the Monte Carlo feature (i.e., ISRAN equals 0).

0 1 2 3 4 3 0.20 0.10 0.70 0.6 0.3 0.10 0.100 0.000 0.000 0.000 0.000 0.319 0.223 0.000 0.000 0.000 0.000 0.254  $-0.450$   $0.070$   $-0.330$   $-1.000$   $-0.090$   $-0.230$ 

0.100 0.020 -0.230 0.200 -0.080 -0.130 0.00 0. 0. 0. 0. 0. 3.000 1.000 0.170 0.190 0.510 0.160 0.000 0.240 0.120 0.280 0.300 0.180 0.300 0.250 0.160 0.200 0.260

Next, a second input file for an analysis where the uncertain parameter values are sampled from normal distributions

1 1000 2 3 4 2 0.20 0.80 0.5 0.4 0.200 0.0 1.0 0.0 0.0 0.0 0.0 1.0 0.0 0.0 0.0 0.0 1.0  $-0.450$   $0.070$   $-0.330$   $-1.000$   $-0.090$   $-0.230$ 0.00 0. 0. 0. 0. 0. 0.070 0.060 0.080 0.250 0.090 0.070 0.00 0. 0. 0. 0. 0. 1.0 0.0 0.170 0.160 0.190 0.510 0.160 0.000 0.240 0.120 0.050 0.100 0.070 0.060 0.050 0.120 0.280 0.300 0.180 0.300 0.250 0.160 0.200 0.260 0.070 0.080 0.040 0.040 0.070 0.080 0.090 0.040

#### 6. Running the Program

Suppose you copied the executable source of the program to the d:ssel directory on your machine. In that case, the input file must also be saved in the  $d:$  ssel directory. Next, to run the program, you have to open an MS-DOS Command window. The way to do this varies from one operating system (i.e., Windows 95, 98, NT a.s.o.) to the other, and you should use your local "HELP" button when in doubt about this feature.

In the MS-DOS Command window you type d:, followed by RETURN or ENTER, and your computer will return the  $D:\>$  command prompt. Next, you type cd ssel after the D:\> command prompt, again followed by RETURN or ENTER, and your computer will respond with the D:\ssel> command prompt. Now, you can execute the program by typing caimsguz < minput > moutput where "minput" is the name of the input file and "moutput" is the name of the output file. At the end of the execution, the PC will return the command prompt  $D:\$ ssel>. You can then inspect the output by editing the output file with either Notepad, Wordpad or any other simple editor program.

#### 7. Sample Output

The first output corresponds to the first analysis, the second to the input file where the values of the selection parameters are uncertain and sampling occurs from normal distributions.

Program execution starts on 25/ 5/2005 at 17:37:43

```
++++++++++++++
+ CAIMSGUZ +
++++++++++++++
```
Analytical computation of the selection quality and the adverse impact of MULTI-STAGE selection decisions, given the stage-specific predictor weights and retention rates. Adapted to uncertainty in the available estimates of the predictor correlations, validities and effect sizes as well of the criterion correlations and effect sizes. The selection criterion behaviour (i.e., job performance) may be multi-dimensional.

Program written by Wilfried De Corte, Ghent University, Belgium

The program uses routines from the Slatec library (see http://www.geocities.com/Athens/Olympus/5564), a couple of algorithms from StatLib (see http://lib.stat.cmu.edu/apstat/), and some (adapted) code from Genz to evaluate multivariate normal probabilities (cf. http://www.math.wsu.edu/math/faculty/genz/homepage) At present, the program is limited to 4 stages, 3 criteria, 10 predictors and 5 different applicant groups.

#### PROBLEM SPECIFICATION

Exact computation---extended output

Number of selection stages: 3 Number of criterion dimensions: 2 Number of available predictors: 4 Number of different applicant groups: 3 Weights used to combine the individual criterion dimensions to the composite criterion are: 3.000 1.000

Proportional representation applicant groups: 0.200 0.100 0.700

Correlation matrix of the criterion dimensions. Criterion 1 1.000 0.170 Criterion 2 0.170 1.000 Correlation matrix of the predictors. Predictor 1 1.000 0.190 0.510 0.160 Predictor 2 0.190 1.000 0.000 0.240 Predictor 3 0.510 0.000 1.000 0.120 Predictor 4 0.160 0.240 0.120 1.000 Validities of the predictors (columns) with respect to the criterion dimensions (rows). Criterion 1 0.280 0.300 0.180 0.300 Criterion 2 0.250 0.160 0.200 0.260 Effect sizes selection predictors (Last group is base). Group 1: -0.330 -1.000 -0.090 -0.230 Group 2: -0.230 0.200 -0.080 -0.130 Group 3: 0.000 0.000 0.000 0.000 Effect sizes criterion dimensions (Last group is base). Group 1: -0.450 0.070 Group 2: 0.100 0.020 Group 3: 0.000 0.000 Predictor weights from predictor 1 onwards are fixed as follows in each of the stages Stage 1 : 0.100 0.000 0.000 0.000 Stage 2 : 0.000 0.319 0.223 0.000 Stage 3 : 0.000 0.000 0.000 0.254 Fixed retention rates in the 3 stages Retention rate stage 1 must be equal to 0.600 Retention rate stage 2 must be equal to 0.300 Retention rate stage 3 must be equal to 0.100 COMPUTATION RESULTS OVERVIEW Stage Group Quality Cum. AI Stage AI 1 1 -0.058 0.797 0.797 1 2 0.397 0.859 0.859 1 3 0.259 1.000 1.000 2 1 0.356 0.344 0.432 2 2 0.590 0.977 1.137 2 3 0.492 1.000 1.000 3 1 0.656 0.320 0.930 3 2 0.921 0.834 0.854 3 3 0.793 1.000 1.000 Quality all selected per stage: 0.218 0.492 0.795

Effect sizes stage-specific predictor composites before stage 1 Group 1 Group 2 Group 3 Group 4 Group 5 Stage 1 Predictor composite -0.330 -0.230 0.000 Stage 2 Predictor composite -0.871 0.118 0.000 Stage 3 Predictor composite  $-0.230 -0.130$  0.000 Effect size stage 2 predictor composite after stage 1 selection Group 1 Group 2 Group 3 Group 4 Group 5<br>-0.783 0.178 0.000  $-0.783$  0.178 Predictor effect sizes after stage 1 selection Group 1 Group 2 Group 3 Group 4 Group 5 Predictor 1 -0.134 -0.096 0.000 Predictor 2 -0.963 0.225 0.000 Predictor 3 0.010 -0.012 0.000 Predictor 4 -0.199 -0.109 0.000 Effect size stage 3 predictor composite after stage 2 selection Group 1 Group 2 Group 3 Group 4 Group 5  $-0.063 -0.137 0.000$ Predictor effect sizes after stage 2 selection Group 1 Group 2 Group 3 Group 4 Group 5 Predictor 1 -0.033 -0.138 0.000 Predictor 2 -0.489 0.133 0.000 Predictor 3 0.275 -0.072 0.000 Predictor 4 -0.063 -0.137 0.000 Predictor effect sizes after stage 3 selection Group 1 Group 2 Group 3 Group 4 Group 5 Predictor 1 -0.044 -0.137 0.000 Predictor 2 -0.520 0.156 0.000 Predictor 3 0.252 -0.068 0.000 Predictor 4 -0.021 -0.037 0.000 Average expected quality of a selected applicant after stage 1 over the 1 samples is 0.2178 whereas the average Cum. AI values for the groups are 0.797 0.859 1.000 Average expected quality of a selected applicant after stage 2 over the 1 samples is 0.4922 whereas the average Cum. AI values for the groups are 0.344 0.977 1.000 Average expected quality of a selected applicant

after stage 3 over the 1 samples is 0.7949 whereas the average Cum. AI values for the groups are 0.320 0.834 1.000

CPU TIME IN SECONDS 0.00

Program execution starts on 25/ 5/2005 at 17:44:53

++++++++++++++ + CAIMSGUZ + ++++++++++++++

Analytical computation of the selection quality and the adverse impact of MULTI-STAGE selection decisions, given the stage-specific predictor weights and retention rates. Adapted to uncertainty in the available estimates of the predictor correlations, validities and effect sizes as well of the criterion correlations and effect sizes. The selection criterion behaviour (i.e., job performance) may be multi-dimensional.

Program written by Wilfried De Corte, Ghent University, Belgium

The program uses routines from the Slatec library (see http://www.geocities.com/Athens/Olympus/5564), a couple of algorithms from StatLib (see http://lib.stat.cmu.edu/apstat/), and some (adapted) code from Genz to evaluate multivariate normal probabilities (cf. http://www.math.wsu.edu/math/faculty/genz/homepage) At present, the program is limited to 4 stages, 3 criteria, 10 predictors and 5 different applicant groups.

#### PROBLEM SPECIFICATION

Number of selection stages: 3 Number of criterion dimensions: 2 Number of available predictors: 4 Number of different applicant groups: 2 Weights used to combine the individual criterion dimensions to the composite criterion are: 1.000 0.000 Sampling of uncertain problem variables is from appropriate normal distributions Number of Monte Carlo samples is 1000

Proportional representation applicant groups: First row contains expected values, whereas the second contains the standard deviations for the corresponding elements 0.200 0.800

0.000 0.000 Correlation matrix of the criterion dimensions. First matrix contains expected values, whereas the second contains the standard deviations for the corresponding elements Criterion 1 1.000 0.170 Criterion 2 0.170 1.000 Criterion 1 1.000 0.160 Criterion 2 0.160 1.000 Correlation matrix of the predictors. First matrix contains expected values, whereas the second contains the standard deviations for the corresponding elements Predictor 1 1.000 0.190 0.510 0.160 Predictor 2 0.190 1.000 0.000 0.240 Predictor 3 0.510 0.000 1.000 0.120 Predictor 4 0.160 0.240 0.120 1.000 Predictor 1 1.000 0.050 0.100 0.070 Predictor 2 0.050 1.000 0.060 0.050 Predictor 3 0.100 0.060 1.000 0.120 Predictor 4 0.070 0.050 0.120 1.000 Validities of the predictors (columns) with respect to the criterion dimensions (rows). First matrix contains expected values, whereas the second contains the standard deviations for the corresponding elements Criterion 1 0.280 0.300 0.180 0.300 Criterion 2 0.250 0.160 0.200 0.260 Criterion 1 0.070 0.080 0.040 0.040 Criterion 2 0.070 0.080 0.090 0.040 Effect sizes selection predictors (Last group is base). First matrix contains expected values, whereas the second contains the standard deviations for the corresponding elements Group  $1: -0.330 -1.000 -0.090 -0.230$ Group 2: 0.000 0.000 0.000 0.000 Group 1: 0.080 0.250 0.090 0.070 Group 2: 0.000 0.000 0.000 0.000 Effect sizes criterion dimensions (Last group is base).

First matrix contains expected values, whereas the second contains the standard deviations

for the corresponding elements Group 1: -0.450 0.070 Group 2: 0.000 0.000 Group 1: 0.070 0.060 Group 2: 0.000 0.000 Predictor weights from predictor 1 onwards are fixed as follows in each of the stages Stage 1 : 0.000 1.000 0.000 0.000 Stage 2 : 0.000 0.000 1.000 0.000 Stage 3 : 0.000 0.000 0.000 1.000 Fixed retention rates in the 3 stages Retention rate stage 1 must be equal to 0.500 Retention rate stage 2 must be equal to 0.400 Retention rate stage 3 must be equal to 0.200 COMPUTATION RESULTS OVERVIEW Monte Carlo sample number 1 Stage Group Quality Cum. AI Stage AI 1 1 -0.061 0.298 0.298 1 2 0.170 1.000 1.000 2 1 0.004 0.281 0.942 2 2 0.224 1.000 1.000 3 1 0.202 0.291 1.035 3 2 0.435 1.000 1.000 Quality all selected per stage: 0.154 0.209 0.419 Monte Carlo sample number 2 Stage Group Quality Cum. AI Stage AI 1 1 -0.068 0.450 0.450 1 2 0.254 1.000 1.000 2 1 -0.012 0.452 1.005 2 2 0.310 1.000 1.000 3 1 0.185 0.466 1.031 3 2 0.521 1.000 1.000 Quality all selected per stage: 0.222 0.277 0.486 Monte Carlo sample number 3 Stage Group Quality Cum. AI Stage AI 1 1 0.055 0.430 0.430 1 2 0.313 1.000 1.000 2 1 0.094 0.439 1.023 2 2 0.356 1.000 1.000 3 1 0.340 0.412 0.937  $\begin{array}{ccccccc}\n3 & 1 & 0.540 & 0.412 & 0.957 \\
3 & 2 & 0.595 & 1.000 & 1.000\n\end{array}$ Quality all selected per stage: 0.288 0.330 0.571

!!! LINES DELETED LINES DELETED LINES DELETED !!! Monte Carlo sample number 994 Stage Group Quality Cum. AI Stage AI 1 1 -0.054 0.460 0.460 1 2 0.241 1.000 1.000 2 1 0.000 0.456 0.991 2 2 0.294 1.000 1.000 3 1 0.227 0.411 0.901  $\frac{3}{2}$   $\frac{5 \times 22}{0.505}$   $\frac{5 \times 111}{1.000}$   $\frac{0.501}{1.000}$ Quality all selected per stage: 0.211 0.264 0.479 Monte Carlo sample number 995 Stage Group Quality Cum. AI Stage AI 1 1 0.127 0.262 0.262 1 2 0.247 1.000 1.000 2 1 0.187 0.254 0.970 2 2 0.302 1.000 1.000 3 1 0.401 0.249 0.978 3 2 0.519 1.000 1.000 Quality all selected per stage: 0.239 0.295 0.512 Monte Carlo sample number 996 Stage Group Quality Cum. AI Stage AI 1 1 -0.027 0.476 0.476 1 2 0.320 1.000 1.000 2 1 0.035 0.453 0.952 2 2 0.374 1.000 1.000 3 1 0.222 0.449 0.990 3 2 0.567 1.000 1.000 Quality all selected per stage: 0.283 0.339 0.533 Monte Carlo sample number 997 Stage Group Quality Cum. AI Stage AI 1 1 0.413 0.089 0.089 1 2 0.315 1.000 1.000 2 1 0.464 0.090 1.011 2 2 0.368 1.000 1.000 3 1 0.615 0.103 1.149 3 2 0.569 1.000 1.000 Quality all selected per stage: 0.317 0.370 0.570 Monte Carlo sample number 998 Stage Group Quality Cum. AI Stage AI 1 1 0.137 0.332 0.332 1 2 0.341 1.000 1.000 2 1 0.173 0.339 1.022 2 2 0.382 1.000 1.000 3 1 0.405 0.321 0.947 3 2 0.612 1.000 1.000

Quality all selected per stage: 0.325 0.366 0.596

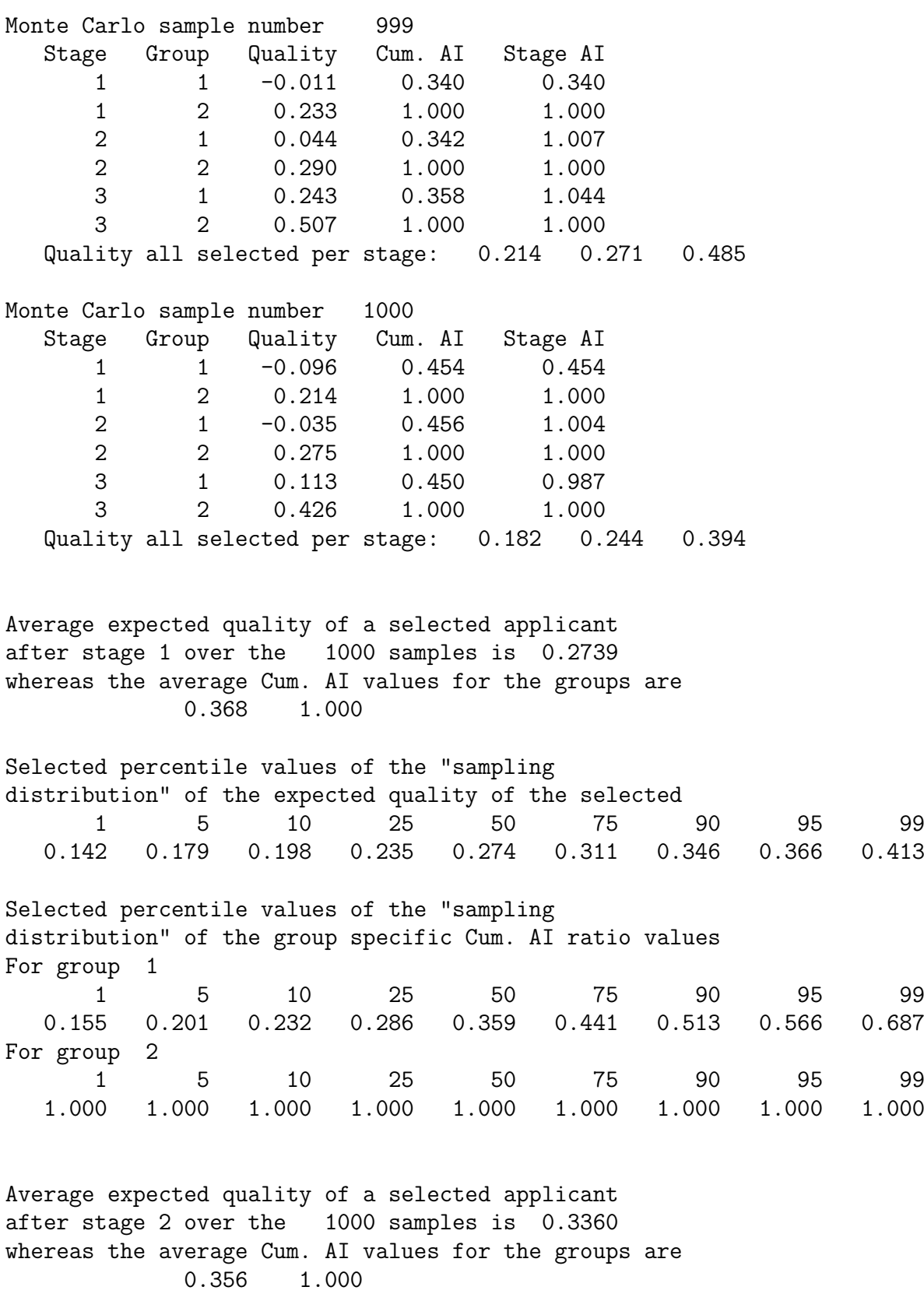

Selected percentile values of the "sampling distribution" of the expected quality of the selected

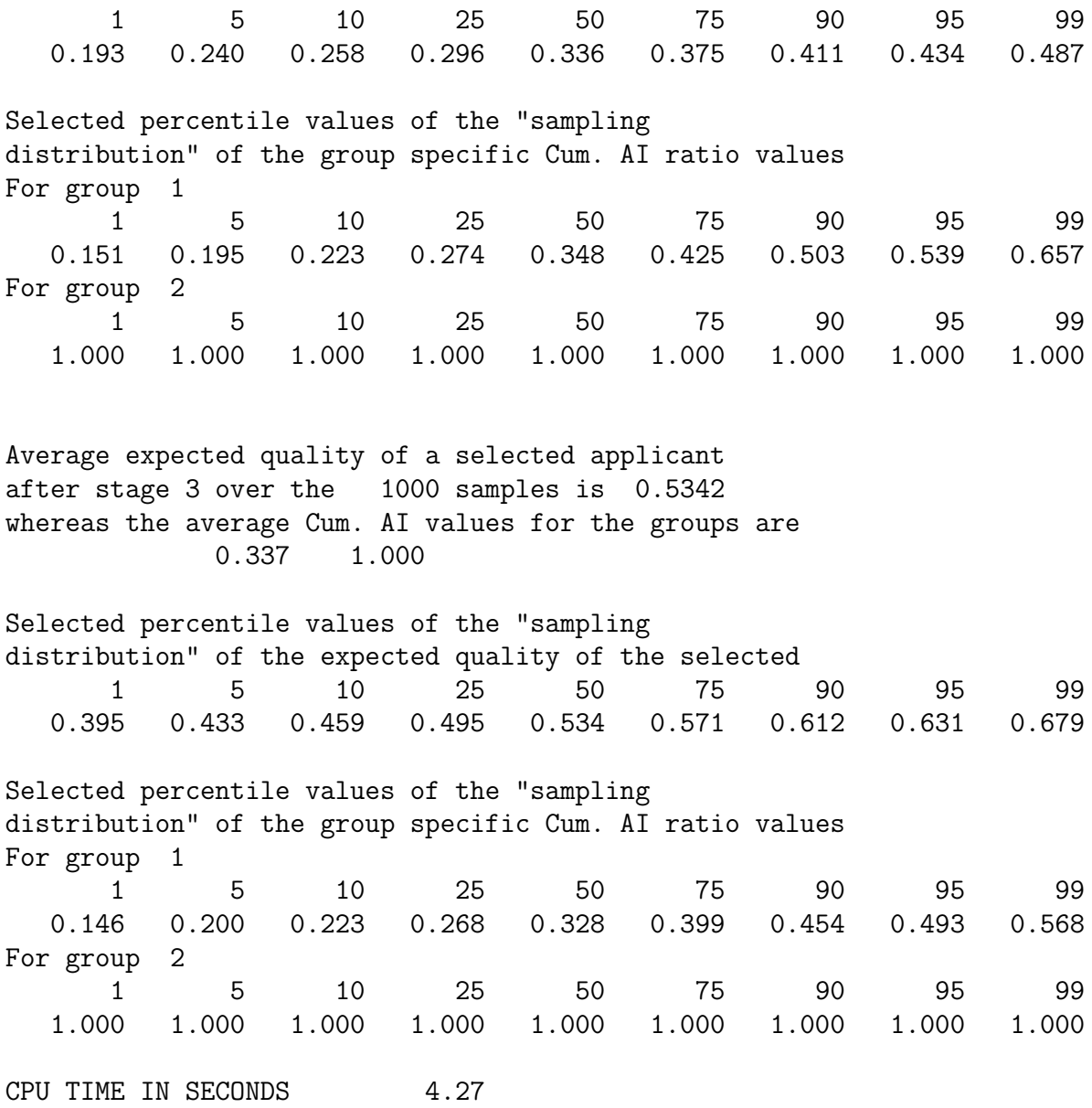

#### 8. Description of Output

The output is self-explanatory.

#### 9. Dependencies and Acknowledgement

The present program is written in Fortran77. It was compiled to an executable code for WIN32 PCs (ie, Windows 95/98/ME/XP or NT/2000) with the GNU Fortran G77 compiler (cf. http://www.geocities.com/Athens/Olympus/5564/). The program uses routines from the SLATEC program library (cf. Fong et a., 1993; http://www.geocities. com/Athens/Olympus/5564/), a couple of algorithms from StatLib http://lib.stat. cmu.edu/apstat/), and some (adapted) code from Genz to evaluate multivariate normal probabilities (cf. http://www.math.wsu.edu/math/faculty/genz/homepage).

When the user reports results obtained by the present program, due reference should be made to De Corte (2005) and/or De Corte, Lievens, & Sackett

## (2006).

## 10. References

De Corte, W. (2005). CAIMSGUZ User's Guide.

- De Corte, W, Lievens, F. & Sackett, P. (2006). Predicting adverse impact and mean criterion performance in multi-stage selection. Journal of Applied Psychology (in press).
- Fong, K. W., Jefferson, T. H., Suyehiro, & Walton, L. (1993). Guide to the SLATEC common mathematical library (http://www.netlib.org/slatec/).